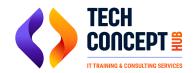

# **SAP EWM TRAINING SYLLABUS**

#### Introduction to SAP EWM

Introduction to SAP Extended Warehouse Management.

## **Integration from ERP to EWM**

- Basis System
- Setup
- Master Data integration
- Delivery integration

## **EWM Structure**

- Storage Types
- Storage Sections
- Storage Bins
- Activity Areas
- Work centers

#### **Master Data**

- Product Master Data
- Business Partner Data
- Supply Chain Units
- Packaging Specifications
- Resources

# **Warehouse Stock Management**

- Stock Types
- Owner
- Party Entitled to Dispute
- Handling Unit Management

# **Warehouse Document Types**

- Delivery Document Integration
- Inbound Delivery Documents
- Outbound Delivery Documnents
- Warehouse Tasks
- Warehouse Orders
- Physical Inventory Documents

# **Inbound Processing**

- Goods Receipt Preparation
- Unloading and Good Receipt

Posting Good Receipt

#### **Inbound Processing**

- Goods Receipt Preparation
- Unloading and Good Receipt
- Posting Good Receipt

## **Put Away Processing**

- Process Oriented Storage Control for Inbound Processes
- Layout Oriented Storage Control for Inbound Processes
- Deconsolidation

## **Outbound Processing**

- Outbound Delivery Creation
- Warehouse Process Type Determination
- Wave Management
- Warehouse Order Creation during Outbound Processes
- Storage Type Determination
- Stock Removal Strategies
- Storage Control in the Outbound Processes

#### **Internal Warehouse Movements**

- Replenishment
- Ad Hoc Moves
- Posting Changes

### **Multistep Warehouse Movements**

- Process Oriented Storage Control
- Layout Oriented Storage Control

## **Physical Inventory**

- Physical Inventory Documents
- Physical Inventory Areas
- Difference Analyzer
- Stock Comparison to ERP

## **Warehouse Monitoring & Reporting**

- Warehouse Management Monitor
- Warehouse Reporting

### **Resource Optimization**

- Resource Management and Warehouse Optimization
- System Guided Processing

# Post Processing Frameworks (PPF)

- Overview of PPF
- Defining Action Profiles and Actions
- Condition Configurations

### **Data Loads**

- Loading Products
- Loading Storage Bins
- Loading Storage Bin Sorting
- Loading Stock